#### **Semaine du 10 au 14 décembre 2018 Cocher l'animation de votre choix**  Mardi 11 décembre 17h-19h Numérisation, conversion et impression d'un document 1/2 Jeudi 13 décembre 10h-12h Parcours débutant 8/9 *Apprendre à utiliser un ordinateur* Jeudi 13 décembre 17h-19h Navigation et téléchargements *Favoris, raccourcis, logiciels*

#### **Semaine du 17 au 21 décembre 2018**

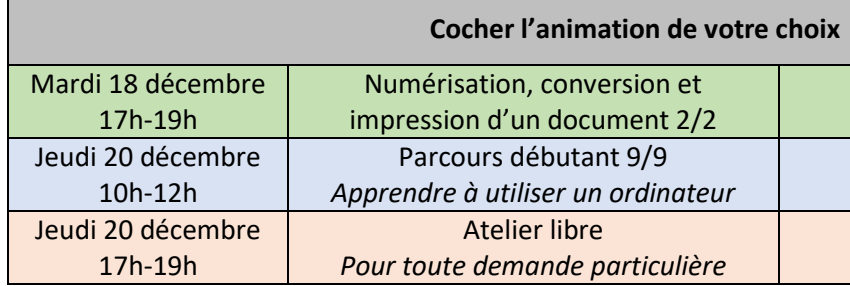

**ESPACE MULTIMÉDIA Salle Jonquille Maison de l'Économie, de la Formation et de l'Emploi (MEFE) 3, rue Nicolas Appert – 72200 LA FLÈCHE Tél : 06 85 03 92 86 Email : espace-multimedia@cc-paysflechois.fr**

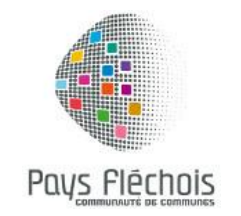

# **PROGRAMME D'OCTOBRE À DÉCEMBRE 2018**

### **Semaine du 1 er au 5 octobre 2018**

#### **Cocher l'animation de votre choix**

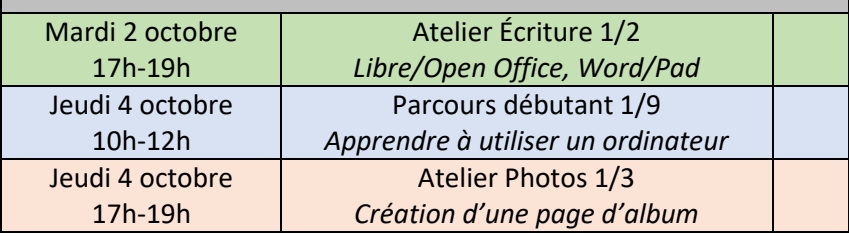

### **Semaine du 8 au 12 octobre 2018**

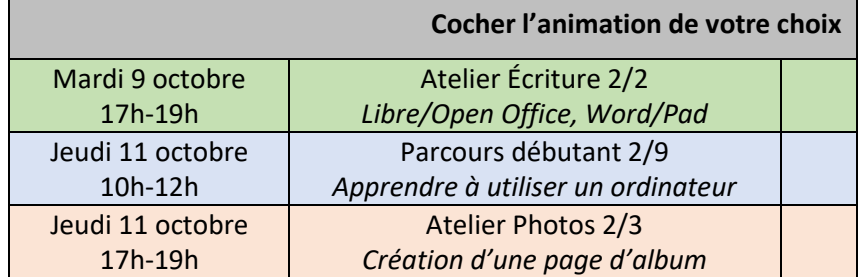

#### **Semaine du 15 au 19 octobre 2018**

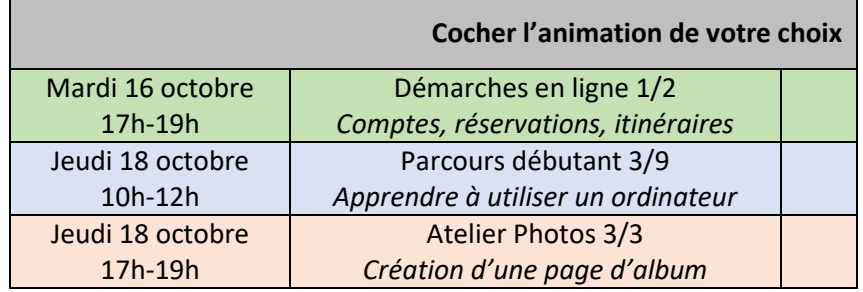

#### **Semaine du 5 au 9 novembre 2018**

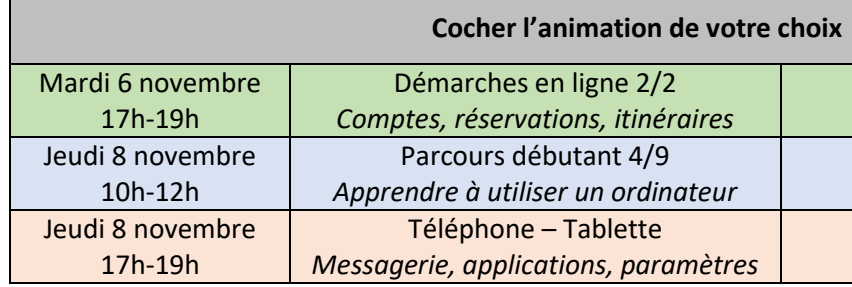

**Semaine du 12 au 16 novembre 2018**

## **AUCUN ATELIER**

# **PRÉPARATION DU SALON DU JEU VIDÉO**

#### **Semaine du 19 au 23 novembre 2018**

#### **Cocher l'animation de votre choix**

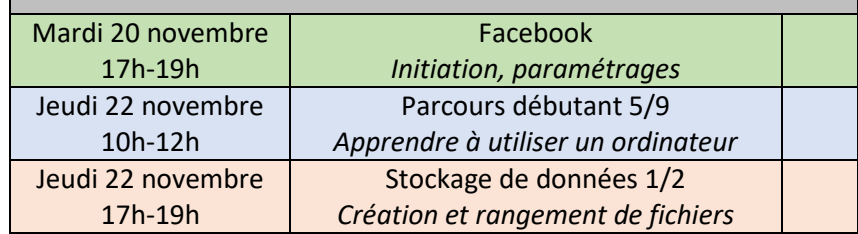

### **Semaine du 26 au 30 novembre 2018**

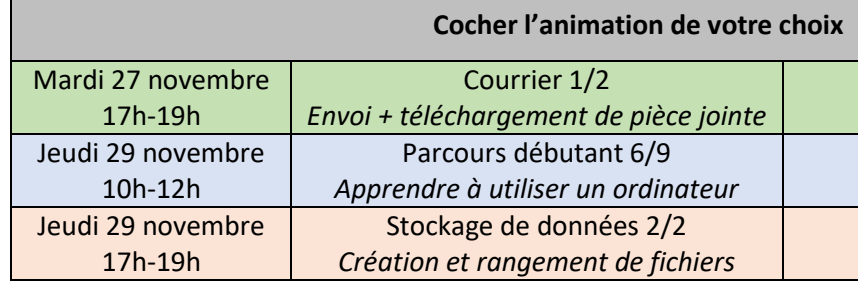

#### **Semaine du 3 au 7 décembre 2018**

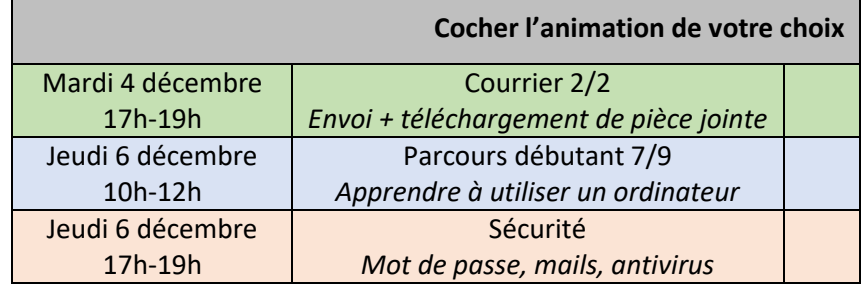